## SAP ABAP table CDB\_ORD\_ARC\_SEL {CDB Order Reorganization: selection data}

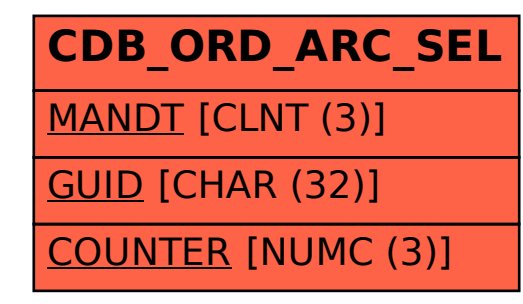